#### **BAB V**

#### **IMPLEMENTASI DAN PENGUJIAN SISTEM**

#### **5.1 HASIL IMPLEMENTASI PROGRAM**

Pada tahap sebelumnya dilakukan tahap analisis dan perancangan sistem, kemudian selanjutnya pada tahap ini penulis melakukan implementasi program yang artinya adalah mengubah sebuah rancangan sistem kedalam bentuk program jadi yang dibangun menggunakan bahasa pemograman *Laravel-Framework*. Adapun hasil dari implementasi Puskesmas Desa Pintas Tuo, Kecamatan Muara Tabir, Kabupaten Tebo adalah sebagai berikut :

#### **5.1.1 Implementasi Rancangan Input**

Pada aplikasi yang dibuat dalam implementasi rancangan input ini merupakan tahap dari rancangan output menjadi hasil yang sesuai berasal dari input yang diberikan. Adapun hasil implementasi dari halaman input tersebut, adalah sebagai berikut :

1. Tampilan Halaman Login

Halaman ini merupkan tampilan pada saat Admin dan guru mengakses menu login. Aktor dapat login ke dalam sistem dengan memasukkan *email* dan *password*. Berikut merupakan tampilan halaman menu login dapat dilihat pada gambar berikut.

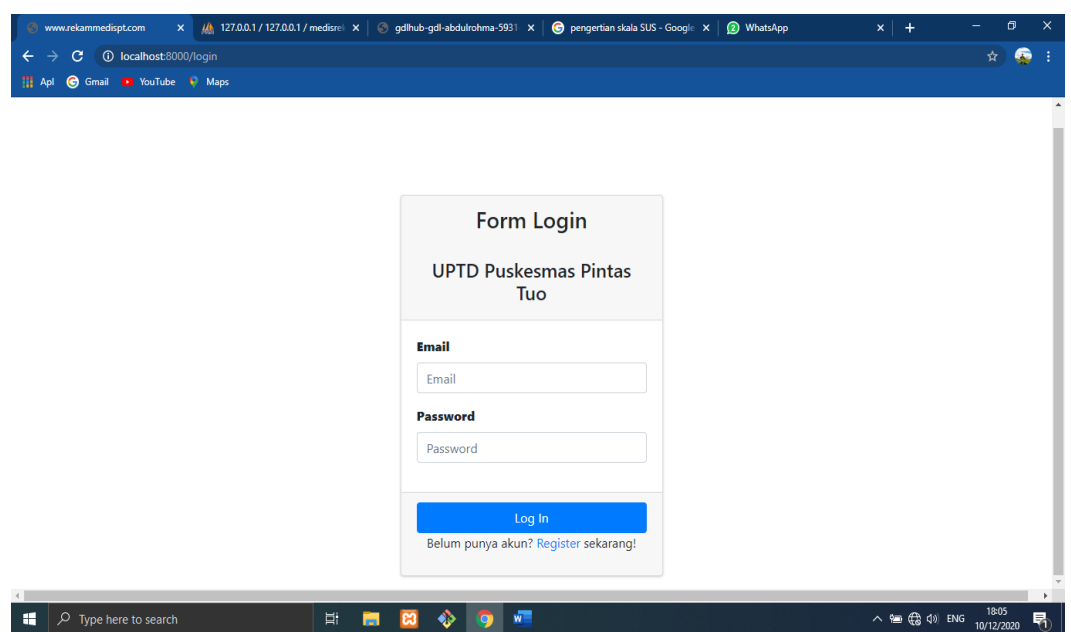

#### **Gambar 5.1 Tampilan Halaman Login**

2. Tampilan Halaman Beranda

Halaman ini merupakan tampilan halaman saat admin dan pendaftaran masuk kehalaman website Puskesmas Desa Pintas Tuo, Kecamatan Muara Tabir, Kabupaten Tebo.

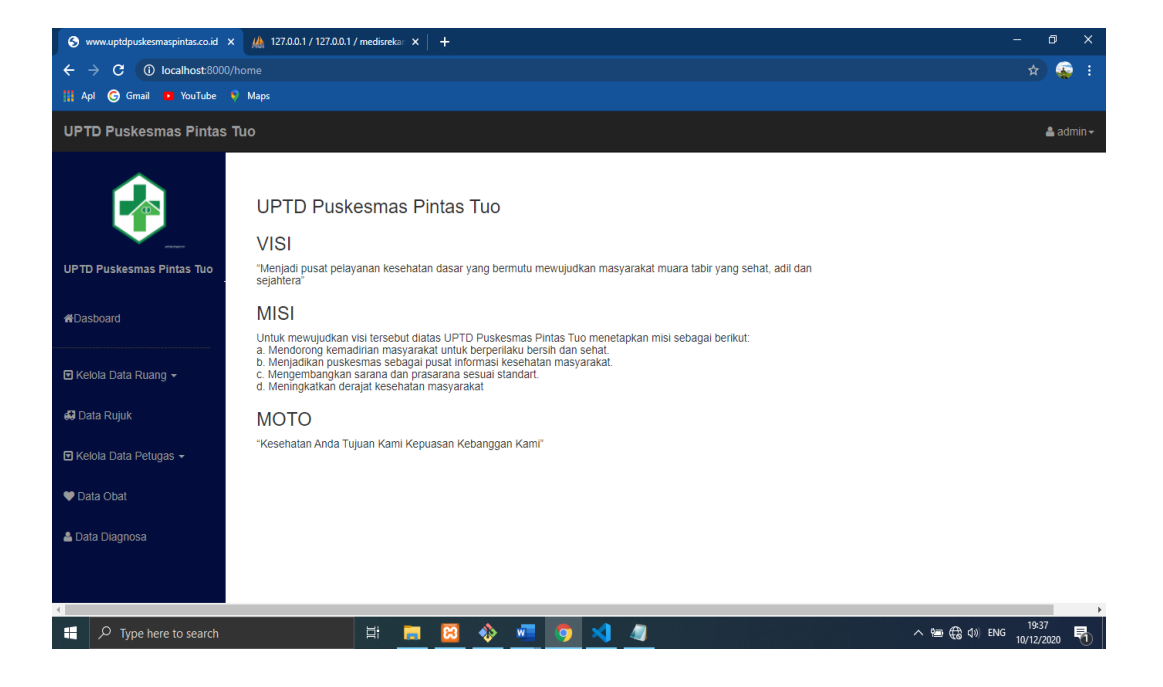

### **Gambar 5.2 Tampilan Halaman Beranda**

3. Tampilan Halaman Mengelola Data Poli

Halaman ini merupakan tampilan halaman mengelola data poli pada saat admin

telah berhasil melakukan login.

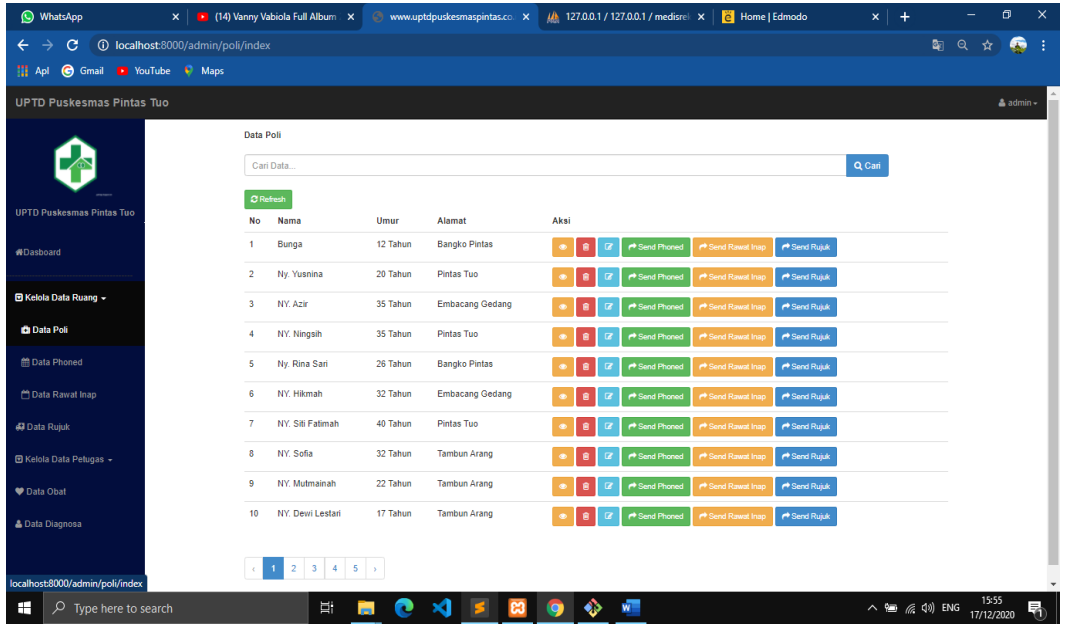

# **Gambar 5.3 Tampilan Halaman Mengelola Data Poli**

4. Tampilan Halaman Mengelola Data Phoned

Halaman ini merupakan tampilan halaman mengelola data phoned pada saat admin telah berhasil melakukan login.

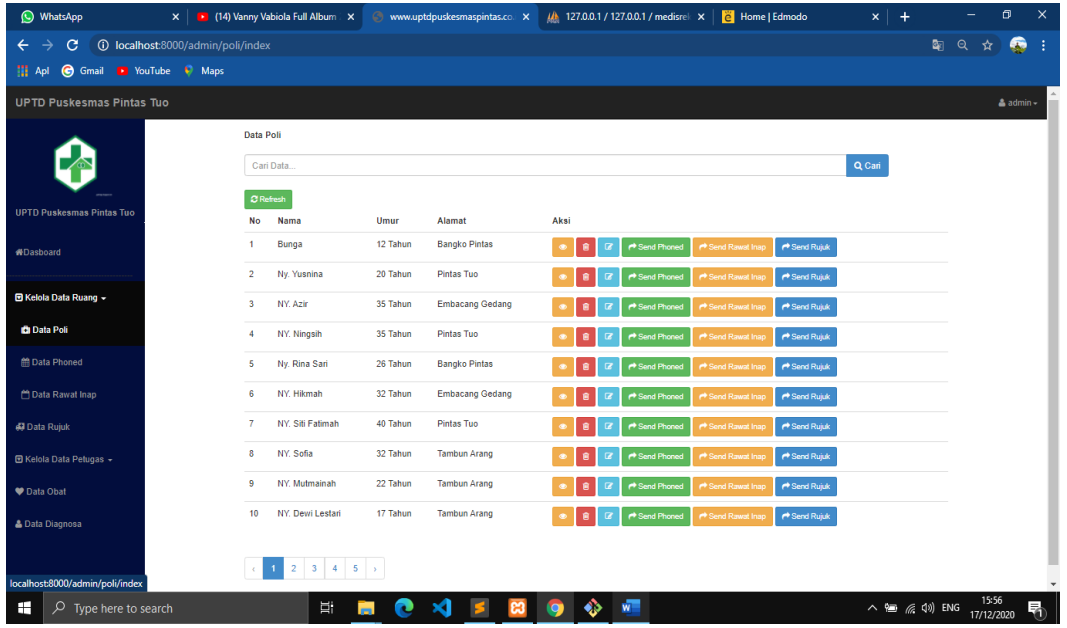

# **Gambar 5.4 Tampilan Halaman Mengelola Data Phoned**

5. Tampilan Halaman Mengelola Data Rawat Inap

Halaman ini merupakan tampilan halaman mengelola data rawat inap pada saat admin telah berhasil melakukan login.

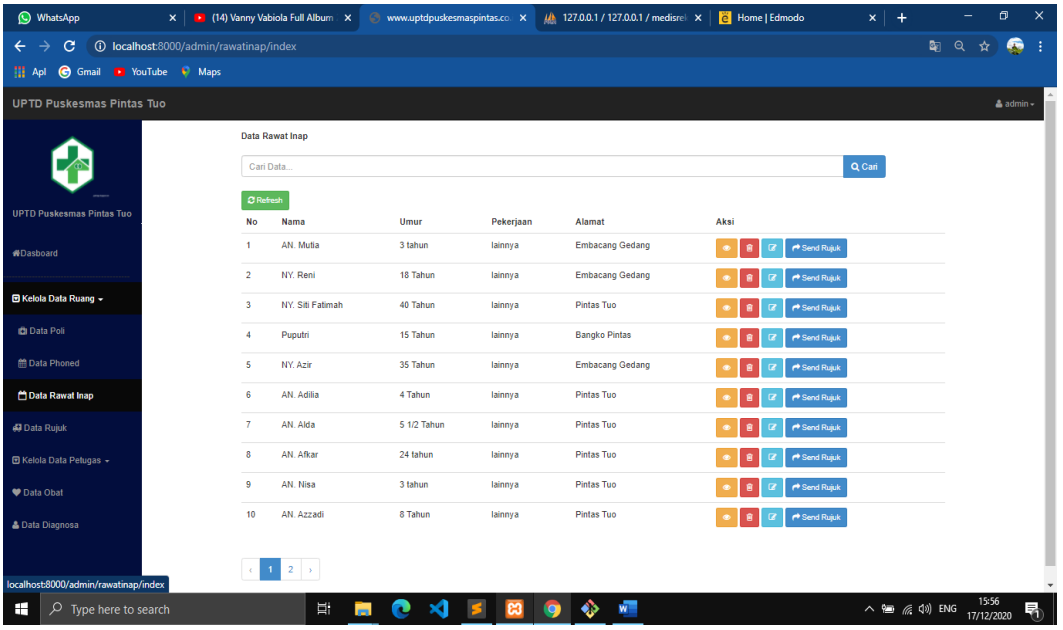

# **Gambar 5.5 Tampilan Halaman Mengelola Data Rawat Inap**

6. Tampilan Halaman Mengelola Data Rujuk

Halaman ini merupakan tampilan halaman mengelola data rujuk pada saat admin telah berhasil melakukan login.

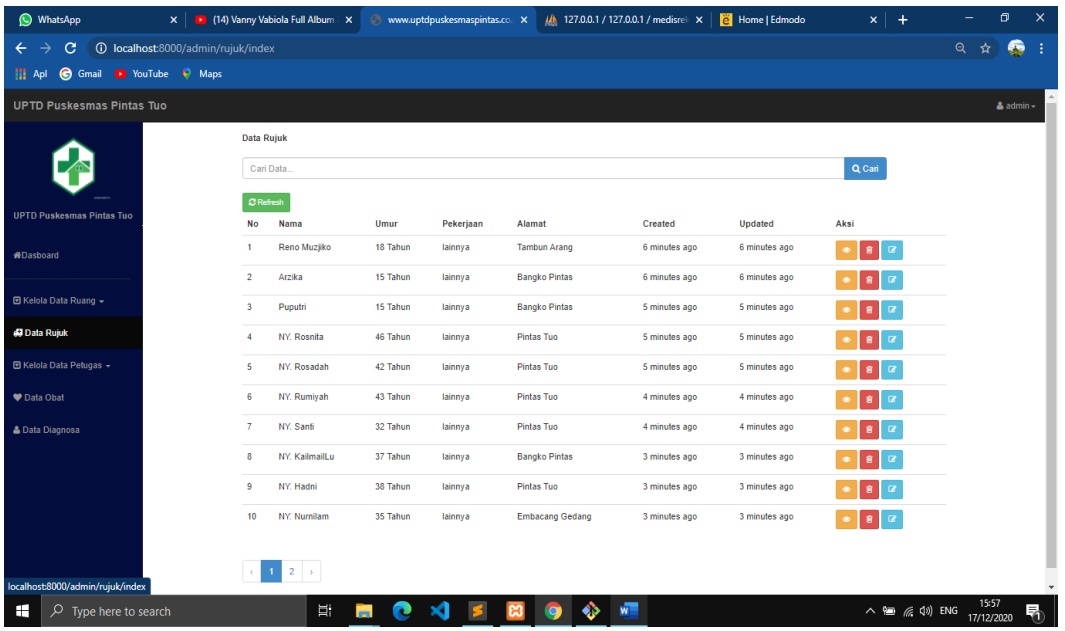

# **Gambar 5.6 Tampilan Halaman Mengelola Data Rujuk**

7. Tampilan Halaman Mengelola Data Dokter

Halaman ini merupakan tampilan halaman mengelola data dokter pada saat admin telah berhasil melakukan login.

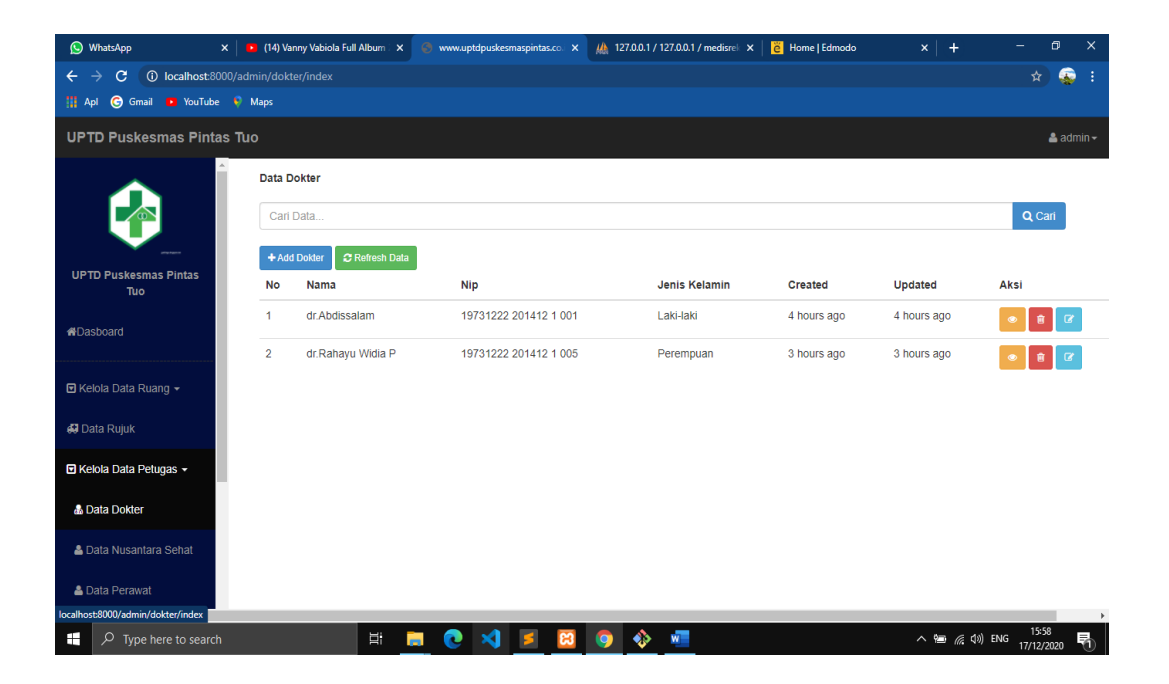

#### **Gambar 5.7 Tampilan Halaman Mengelola Data Dokter**

8. Tampilan Halaman Mengelola Data Nusantara Sehat

Halaman ini merupakan tampilan halaman mengelola data nusantara sehat pada

saat admin telah berhasil melakukan login.

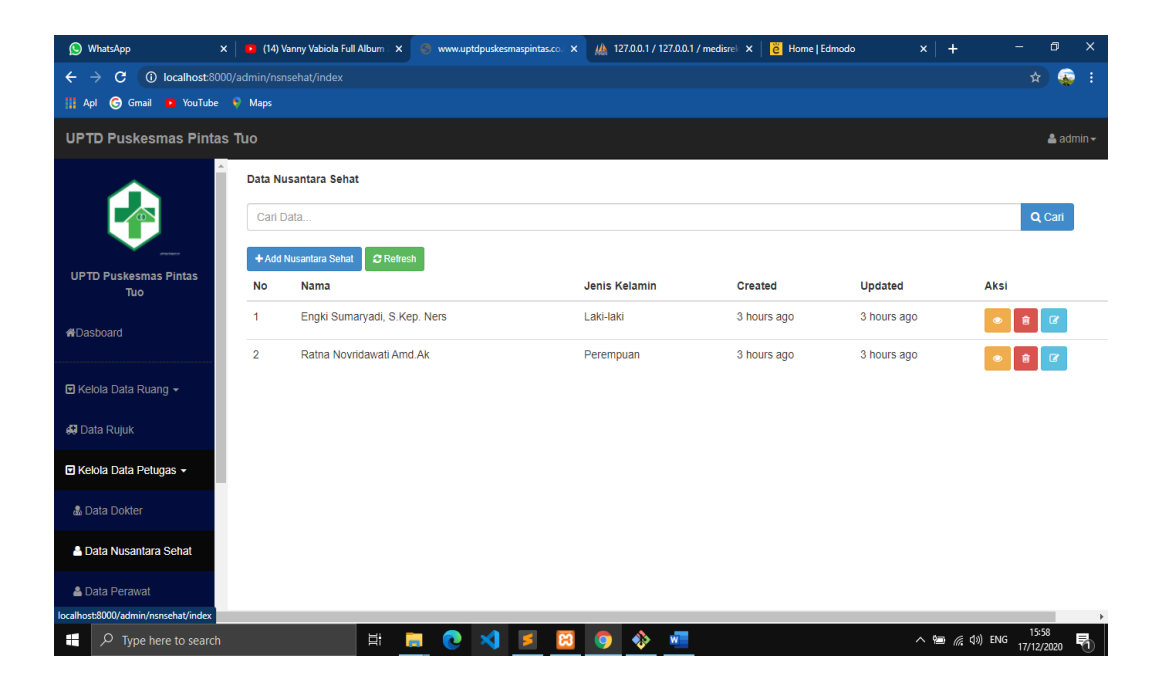

#### **Gambar 5.8 Tampilan Halaman Mengelola Data Nusantara Sehat**

9. Tampilan Halaman Mengelola Data Perawat

Halaman ini merupakan tampilan halaman mengelola data perawat pada saat admin telah berhasil melakukan login.

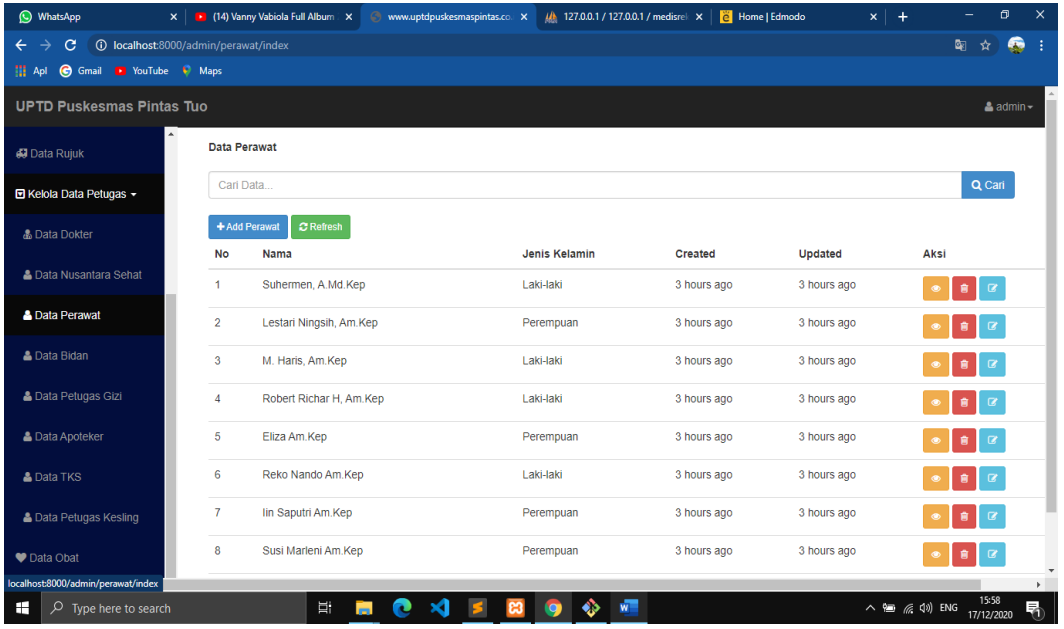

# **Gambar 5.9 Tampilan Halaman Mengelola Data Perawat**

10. Tampilan Halaman Mengelola Data Bidan

Halaman ini merupakan tampilan halaman mengelola data bidan pada saat admin telah berhasil melakukan login.

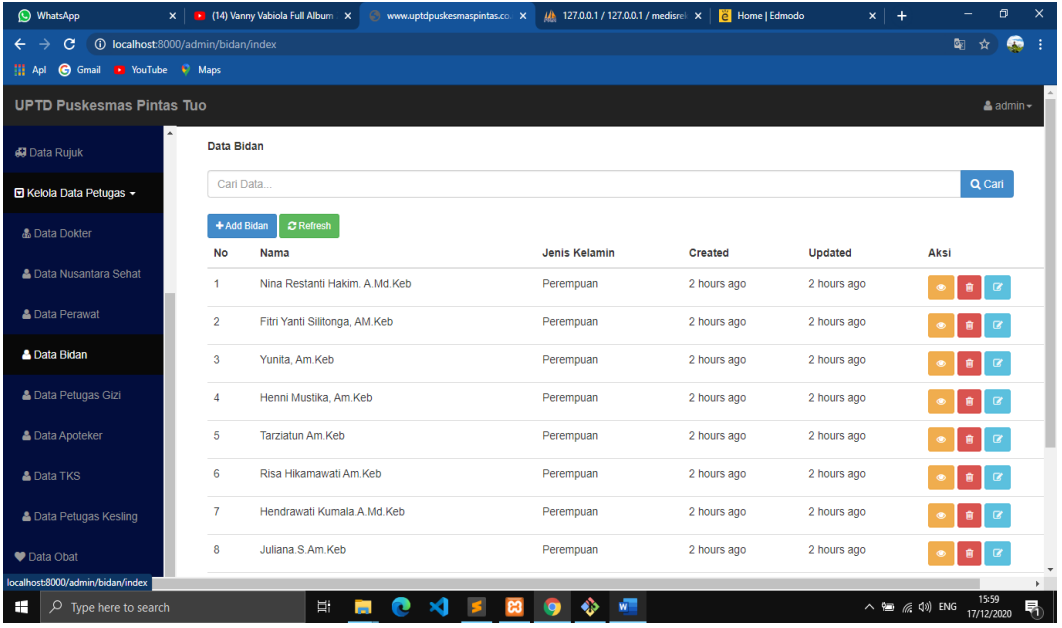

# **Gambar 5.10 Tampilan Halaman Mengelola Data Bidan**

11. Tampilan Halaman Mengelola Data Petugas Gizi

Halaman ini merupakan tampilan halaman mengelola data petugas gizi pada saat admin telah berhasil melakukan login.

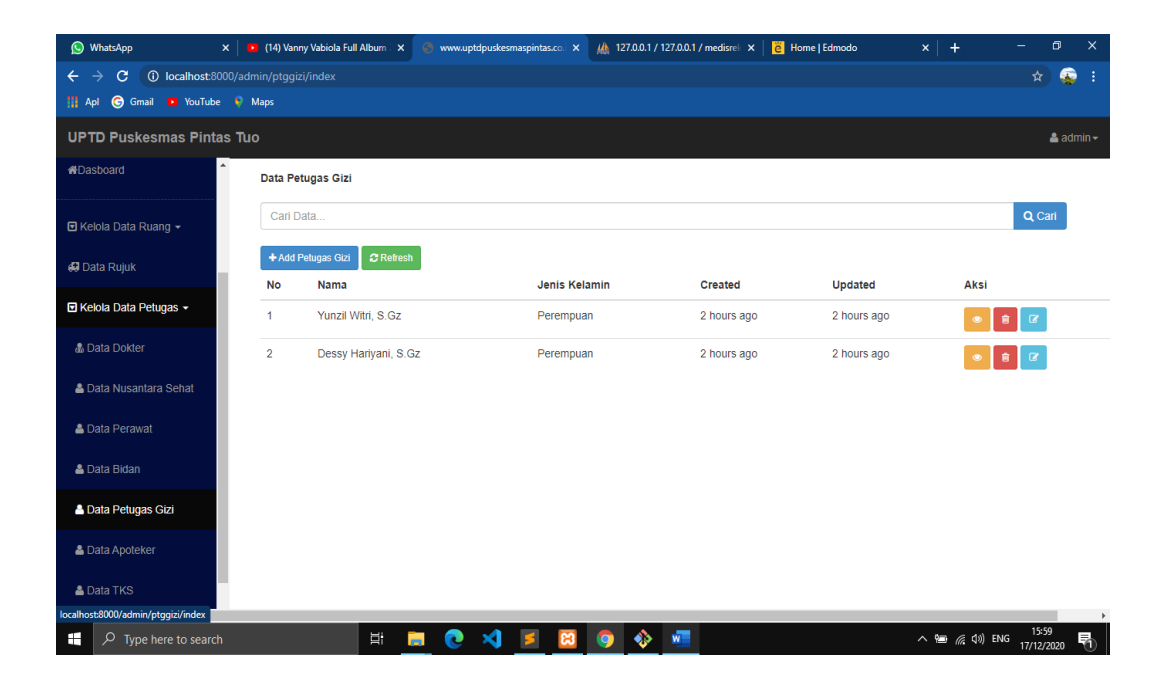

#### **Gambar 5.11 Tampilan Halaman Mengelola Data Petugas Gizi**

12. Tampilan Halaman Mengelola Data Apoteker

Halaman ini merupakan tampilan halaman mengelola data apoteker pada saat admin telah berhasil melakukan login.

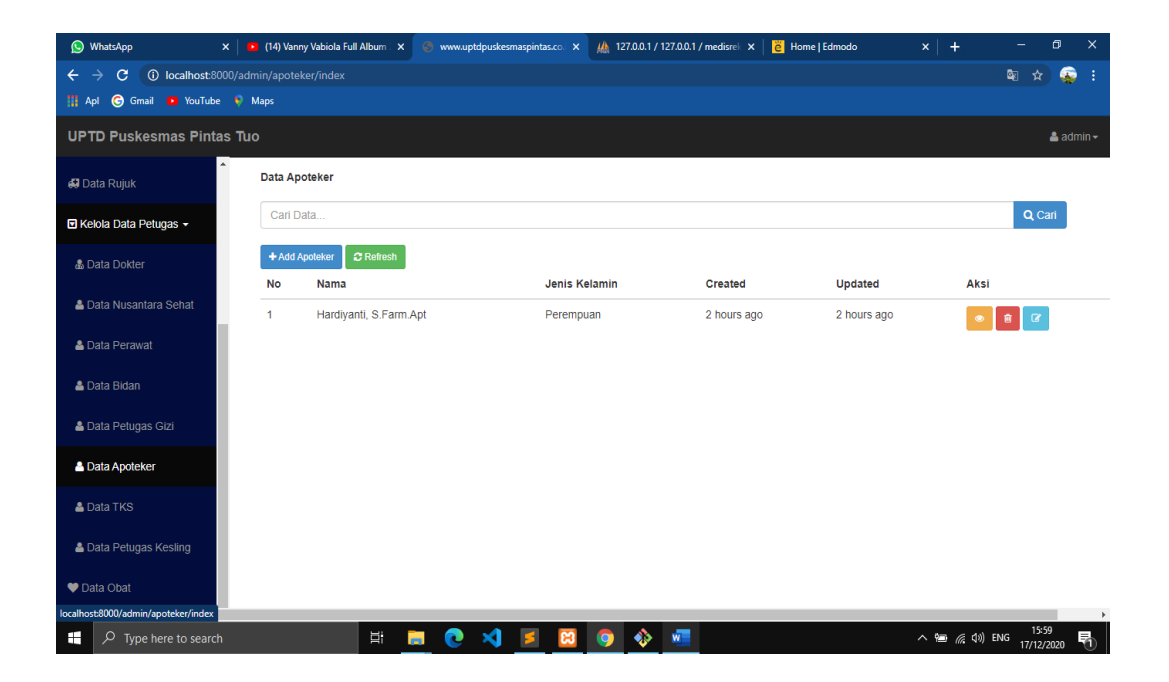

#### **Gambar 5.12 Tampilan Halaman Mengelola Data Apoteker**

13. Tampilan Halaman Mengelola Data Tks

Halaman ini merupakan tampilan halaman mengelola data tks pada saat admin

telah berhasil melakukan login.

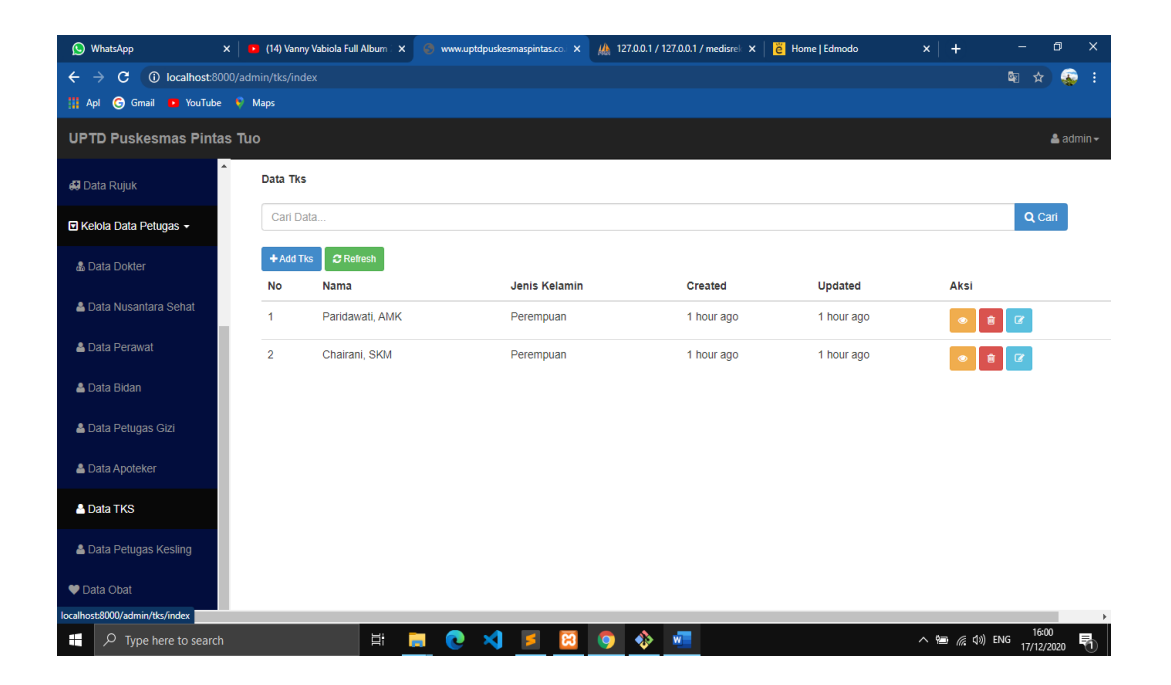

#### **Gambar 5.13 Tampilan Halaman Mengelola Data Tks**

14. Tampilan Halaman Mengelola Data Petugas Kesling

Halaman ini merupakan tampilan halaman mengelola data petugas kesling pada

saat admin telah berhasil melakukan login.

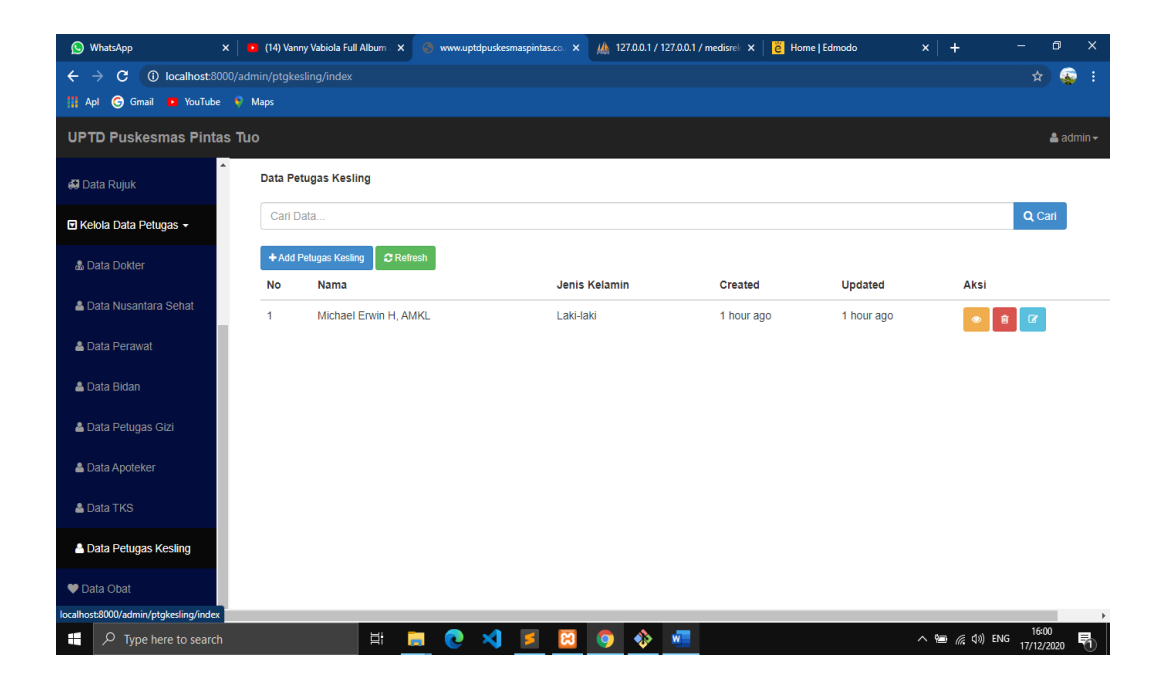

#### **Gambar 5.14 Tampilan Halaman Mengelola Data Petugas Kesling**

15. Tampilan Halaman Mengelola Data Obat

Halaman ini merupakan tampilan halaman mengelola data obat pada saat admin

telah berhasil melakukan login.

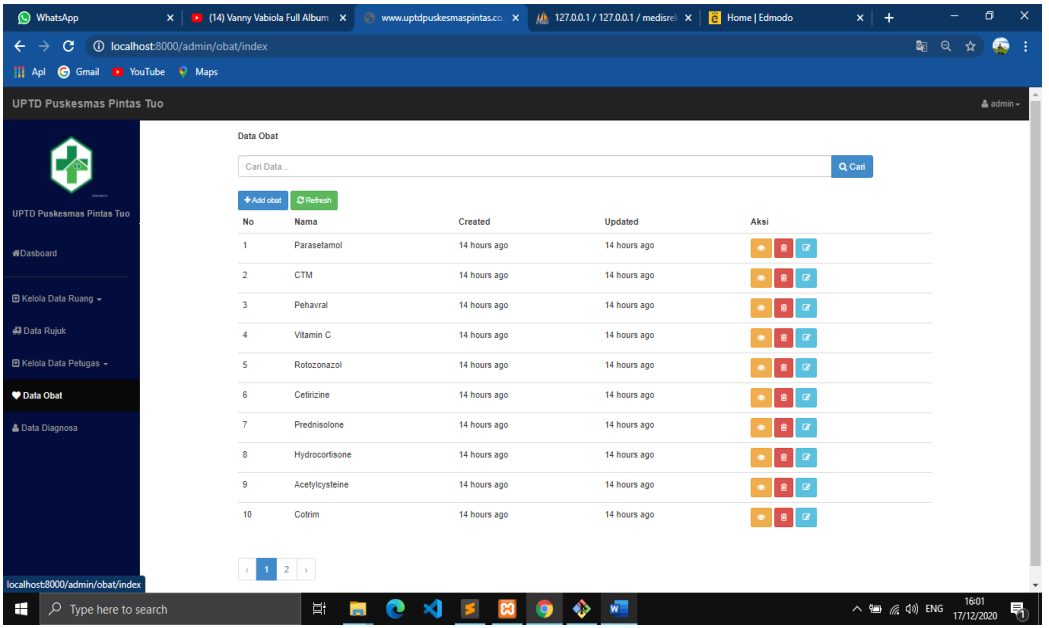

# **Gambar 5.15 Tampilan Halaman Mengelola Data Obat**

16. Tampilan Halaman Mengelola Data Diagnosa

Halaman ini merupakan tampilan halaman mengelola data diagnosa pada saat admin telah berhasil melakukan login.

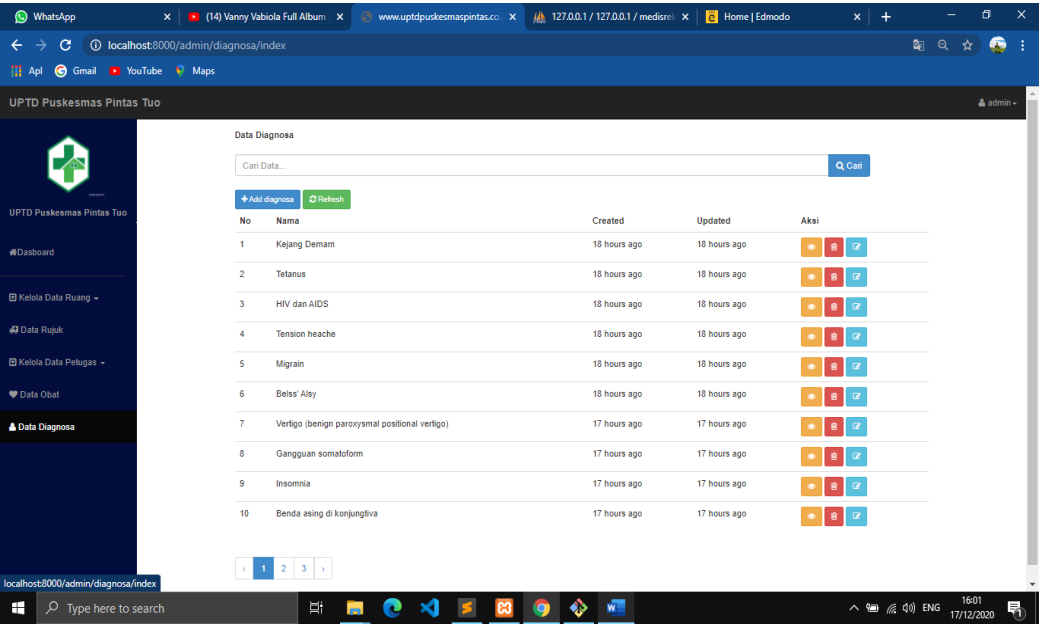

### **Gambar 5.16 Tampilan Halaman Mengelola Data Diagnosa**

17. Tampilan Halaman Mengelola Data Pendaftaran Kunjungan

Halaman ini merupakan tampilan halaman mengelola data pendaftaran kunjungan pada saat admin telah berhasil melakukan login.

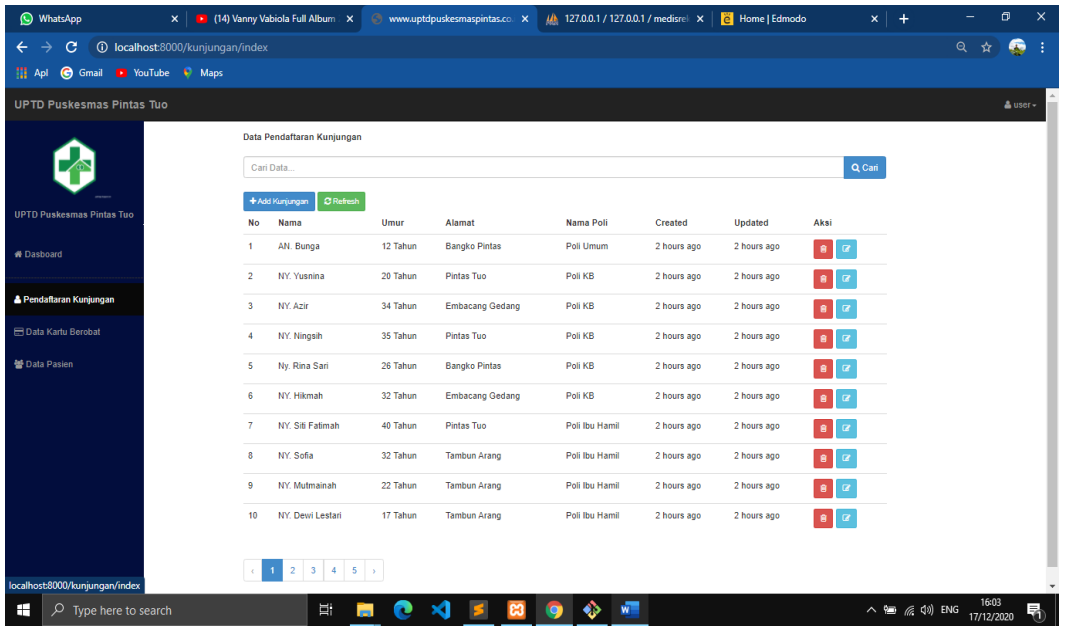

### **Gambar 5.17 Tampilan Halaman Mengelola Data Pendaftaran Kunjungan**

18. Tampilan Halaman Mengelola Data Kartu Berobat

Halaman ini merupakan tampilan halaman mengelola data kartu berobat pada saat admin telah berhasil melakukan login.

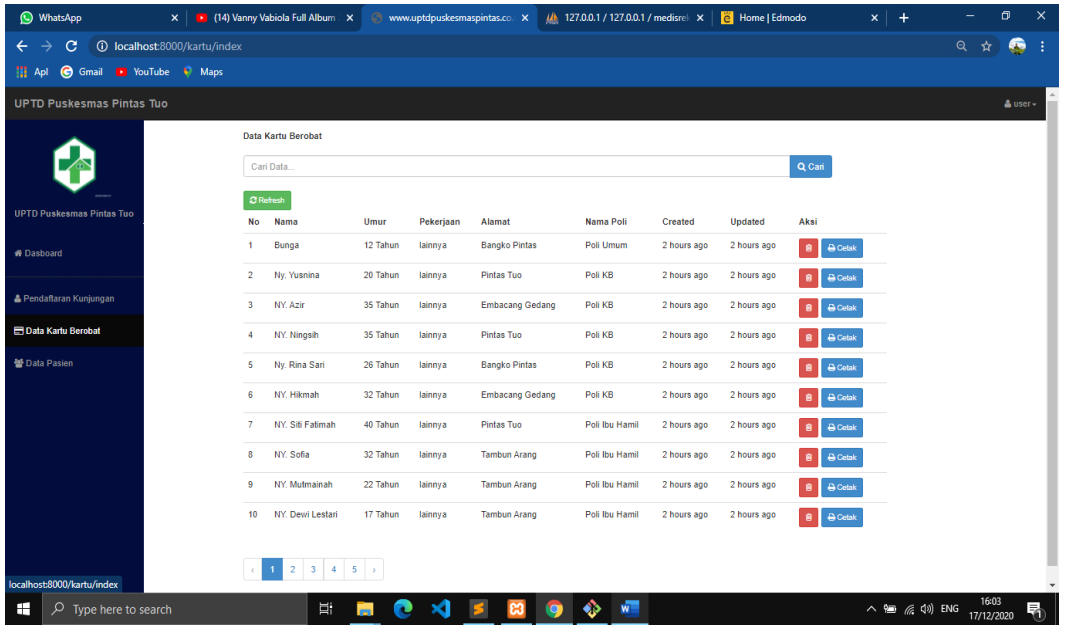

#### **Gambar 5.18 Tampilan Halaman Mengelola Data Kartu Berobat**

19. Tampilan Halaman Mengelola Data Pasien

Halaman ini merupakan tampilan halaman mengelola data pasien pada saat admin telah berhasil melakukan login.

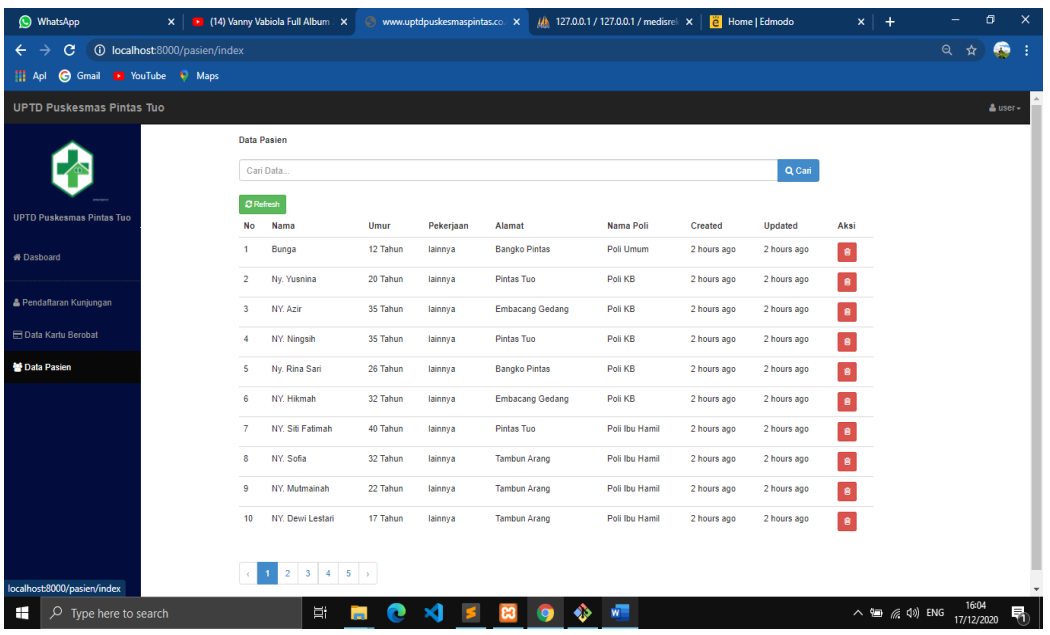

# **Gambar 5.19 Tampilan Halaman Mengelola Data pasien 5.2 PENGUJIAN PERANGKAT LUNAK SISTEM**

Setelah dilakukan implementasi selanjutnya perlu dilakukan tahap pengujian terhadap sistem secara fungsional untuk mengetahui keberhasilan dari implementasi sistem yang telah dilakukan. Adapun beberapa tahap pengujian yang telah penulis lakukan adalah sebagai berikut :

1. Pengujian Modul Login

Pada tahap ini dilakukan pengujian pada modul login untuk mengetahui apakah proses login dapat berjalan dengan baik. Hasil pengujian pada modul ini penulis sajikan pada tabel berikut.

| Modul | <b>Prosedur</b> | <b>Masukan</b> | Keluaran   | Hasil<br>vang | Kesimpulan |
|-------|-----------------|----------------|------------|---------------|------------|
| vang  | pengujian       |                | vang       | didapat       |            |
| diuji |                 |                | diharapkan |               |            |

**Tabel 5.1 Pengujian Modul Login**

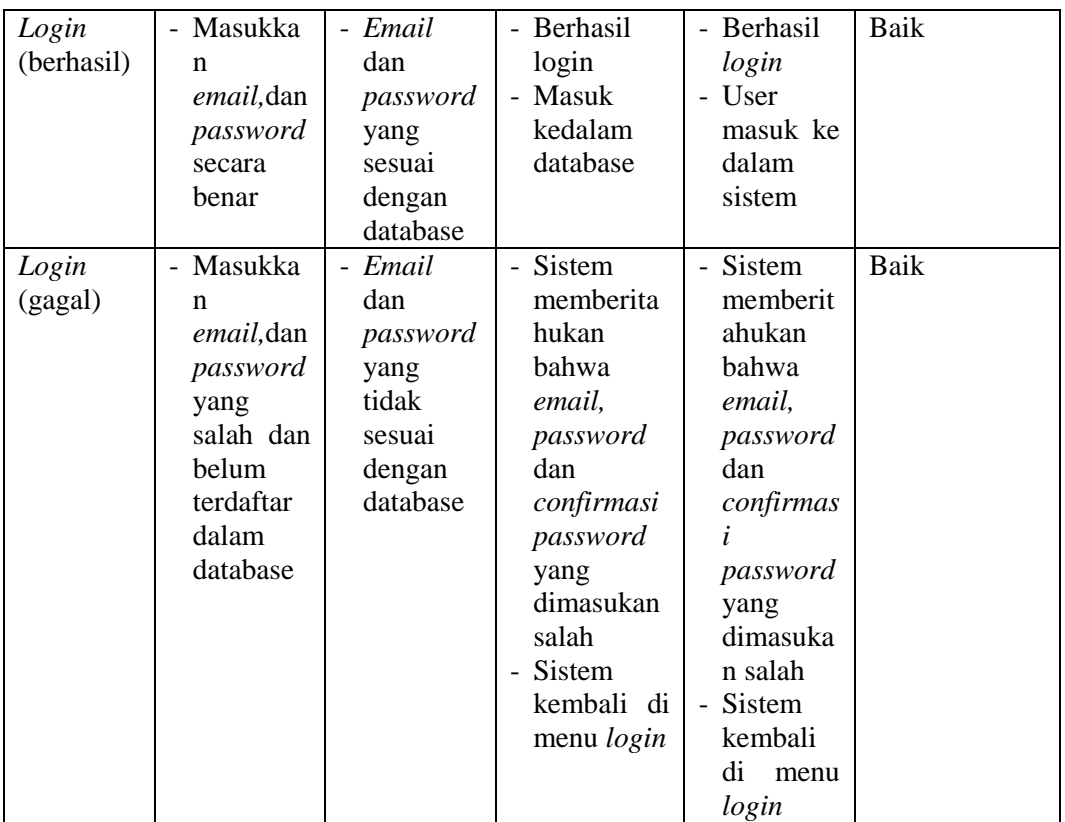

# 2. Pengujian Modul Mengelola Tabel Poli

Pada tahap ini dilakukan pengujian pada modul data Tabel Poli oleh Admin untuk mengetahui apakah proses mengelola data Tabel Poli dapat berjalan dengan baik. Hasil pengujian pada modul ini penulis sajikan pada tabel berikut.

| <b>Modul</b>  | <b>Prosedur</b>   | <b>Masukan</b>   | Keluaran        | <b>Hasil</b><br>yang | <b>Kesimp</b> |
|---------------|-------------------|------------------|-----------------|----------------------|---------------|
| yang diuji    | pengujian         |                  | yang            | didapat              | ulan          |
|               |                   |                  | diharapkan      |                      |               |
| Mengelola     | - Mengubah        | - <i>Inputan</i> | - Data berhasil | - Data berhasil      | Baik          |
| tabel<br>data | data poli.        | karakter         | di ubah.        | di ubah.             |               |
| poli          | - Menghapu        |                  | - Data berhasil | - Data berhasil      |               |
| (berhasil)    | s data poli       |                  | di hapus        | di hapus             |               |
|               | - Melihat         |                  | - Data berhasil | - Data berhasil      |               |
|               | detail data       |                  | dilihat         | dilihat              |               |
|               | poli              |                  | - Data berhasil | - Data berhasil      |               |
|               | - Send            |                  | dikirim<br>ke   | dikirim<br>ke        |               |
|               | phoned            |                  | phoned          | phoned               |               |
|               | - Send rawat      |                  |                 |                      |               |
|               | 1 <sub>n</sub> ap |                  |                 |                      |               |

**Tabel 5.2 Pengujian Modul Poli**

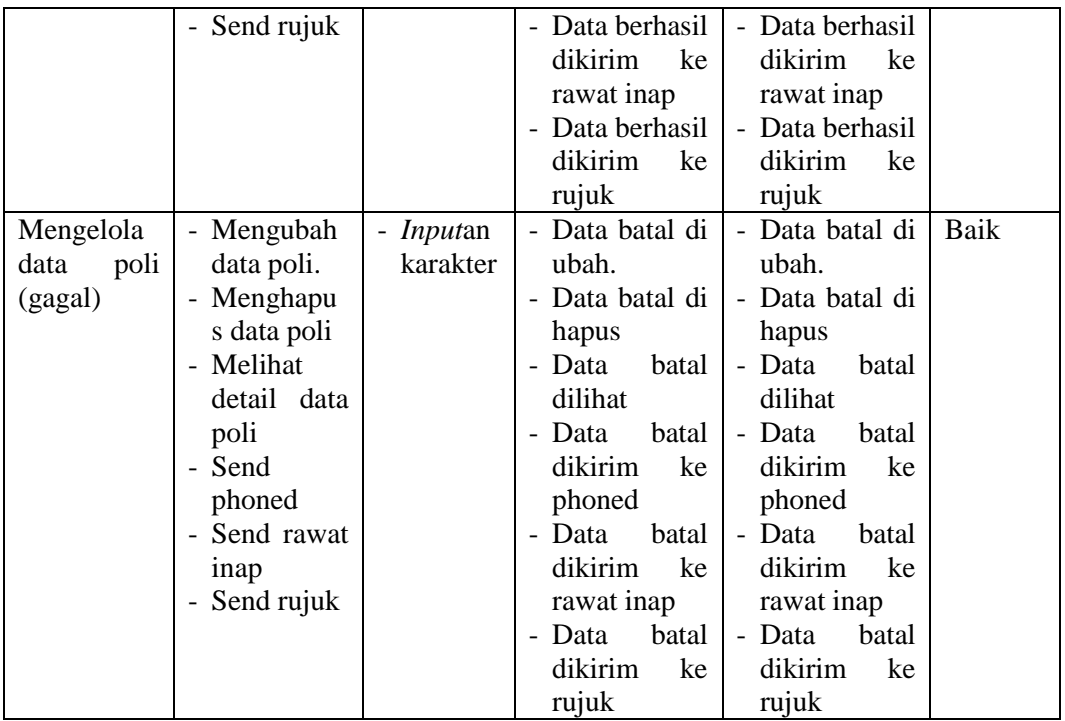

# 3. Pengujian Modul Mengelola Tabel Phoned

Pada tahap ini dilakukan pengujian pada modul data Tabel Phoned oleh Admin untuk mengetahui apakah proses mengelola data Tabel Poli dapat berjalan dengan baik. Hasil pengujian pada modul ini penulis sajikan pada tabel berikut.

| <b>Modul</b><br>yang diuji                         | <b>Prosedur</b><br>pengujian                                                                                                    | <b>Masukan</b>               | Keluaran<br>yang<br>diharapkan                                                                                                    | Hasil<br>yang<br>didapat                                                                                                    | <b>Kesimp</b><br>ulan |
|----------------------------------------------------|----------------------------------------------------------------------------------------------------|------------------------------|----------------------------------------------------------------------------------------------------|----------------------------------------------------------------------------------------------------|-----------------------|
| Mengelola<br>tabel<br>data<br>phoned<br>(berhasil) | - Mengubah<br>data<br>phoned.<br>Menghapu<br>$\overline{\phantom{a}}$<br>data<br>S<br>phoned.<br>- Melihat<br>detail data<br>phoned.<br>- Send rawat<br>1 <sub>n</sub> ap<br>- Send rujuk | - <i>Inputan</i><br>karakter | - Data berhasil<br>di ubah.<br>- Data berhasil<br>di hapus<br>Data berhasil<br>$\overline{\phantom{a}}$<br>dilihat<br>- Data berhasil<br>dikirim<br>ke<br>rawat inap<br>- Data berhasil<br>dikirim<br>ke<br>rujuk | - Data berhasil<br>di ubah.<br>- Data berhasil<br>di hapus<br>- Data berhasil<br>dilihat<br>- Data berhasil<br>dikirim<br>ke<br>rawat inap<br>- Data berhasil<br>dikirim<br>ke<br>rujuk | Baik                  |

**Tabel 5.3 Pengujian Modul Phoned**

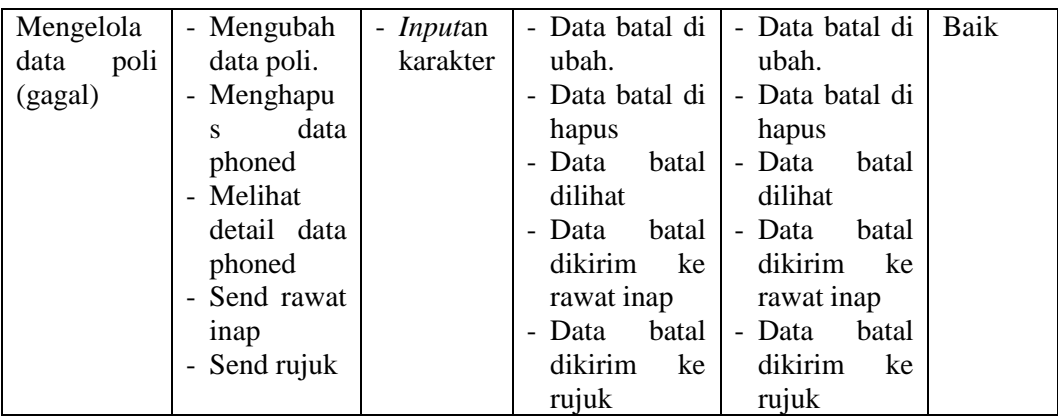

4. Pengujian Modul Mengelola Tabel Rawat Inap

Pada tahap ini dilakukan pengujian pada modul data Tabel Rawat Inap oleh Admin untuk mengetahui apakah proses mengelola data Tabel Poli dapat berjalan dengan baik. Hasil pengujian pada modul ini penulis sajikan pada tabel berikut.

| <b>Modul</b>                                              | <b>Prosedur</b>                                                                                                    | <b>Masukan</b>               | Keluaran                                                                                                    | Hasil<br>yang                                                                                                    | <b>Kesimp</b> |
|-----------------------------------------------------------|----------------------------------------------------------------------------------------------------|------------------------------|----------------------------------------------------------------------------------------------------|----------------------------------------------------------------------------------------------------|---------------|
| yang diuji                                                | pengujian                                                                                                    |                              | yang                                                                                                    | didapat                                                                                                    | ulan          |
|                                                           |                                                                                                    |                              | diharapkan                                                                                                    |                                                                                                    |               |
| Mengelola<br>tabel<br>data<br>inap<br>rawat<br>(berhasil) | - Mengubah<br>data rawat<br>inap.<br>Menghapu<br>$\overline{\phantom{0}}$<br>s data rawat<br>inap.<br>Melihat<br>detail data<br>rawat inap.<br>- Send rujuk        | - <i>Inputan</i><br>karakter | - Data berhasil<br>di ubah.<br>Data berhasil<br>$\overline{\phantom{0}}$<br>di hapus<br>Data berhasil<br>dilihat<br>Data berhasil<br>$\blacksquare$<br>dikirim<br>ke<br>rujuk | - Data berhasil<br>di ubah.<br>- Data berhasil<br>di hapus<br>Data berhasil<br>dilihat<br>- Data berhasil<br>dikirim<br>ke<br>rujuk | Baik          |
|                                                           |                                                                                                    |                              | Data batal di<br>$\blacksquare$                                                                                                    | - Data batal di                                                                                                    | Baik          |
| Mengelola<br>data rawat<br>inap (gagal)                   | - Mengubah<br>data rawat<br>inap.<br>Menghapu<br>-<br>s data rawat<br>1 <sub>n</sub> ap<br>Melihat<br>$\blacksquare$<br>detail data<br>rawat inap<br>- Send rujuk. | - <i>Inputan</i><br>karakter | ubah.<br>Data batal di<br>hapus<br>- Data<br>batal<br>dilihat<br>Data<br>batal<br>$\overline{\phantom{0}}$<br>dikirim<br>ke<br>rujuk                                          | ubah.<br>- Data batal di<br>hapus<br>- Data<br>batal<br>dilihat<br>- Data<br>batal<br>dikirim<br>ke<br>rujuk                        |               |

**Tabel 5.4 Pengujian Modul Rawat Inap**

5. Pengujian Modul Mengelola Tabel Rujuk

Pada tahap ini dilakukan pengujian pada modul data Tabel Rujuk oleh Admin untuk mengetahui apakah proses mengelola data Tabel Poli dapat berjalan dengan baik. Hasil pengujian pada modul ini penulis sajikan pada tabel berikut.

| <b>Modul</b><br>yang diuji                        | <b>Prosedur</b><br>pengujian                                                                                                    | <b>Masukan</b>               | Keluaran<br>yang<br>diharapkan                                                                                                    | <b>Hasil</b><br>yang<br>didapat                                                          | <b>Kesimp</b><br>ulan |
|---------------------------------------------------|----------------------------------------------------------------------------------------------------|------------------------------|----------------------------------------------------------------------------------------------------|------------------------------------------------------------------------------------------|-----------------------|
| Mengelola<br>tabel<br>data<br>rujuk<br>(berhasil) | - Mengubah<br>data rujuk.<br>Menghapu<br>$\overline{\phantom{a}}$<br>data<br>S<br>rujuk.<br>- Melihat<br>detail data<br>rujuk.                                   | - <i>Inputan</i><br>karakter | - Data berhasil<br>di ubah.<br>Data berhasil<br>$\blacksquare$<br>di hapus<br>Data berhasil<br>$\overline{\phantom{0}}$<br>dilihat     | - Data berhasil<br>di ubah.<br>- Data berhasil<br>di hapus<br>- Data berhasil<br>dilihat | Baik                  |
| Mengelola<br>rujuk<br>data<br>(gagal)             | Mengubah<br>$\blacksquare$<br>data rujuk.<br>Menghapu<br>$\overline{\phantom{0}}$<br>s data rujuk<br>Melihat<br>$\overline{\phantom{a}}$<br>detail data<br>rujuk | - <i>Inputan</i><br>karakter | Data batal di<br>$\equiv$<br>ubah.<br>Data batal di<br>$\overline{\phantom{a}}$<br>hapus<br>Data<br>batal<br>$\overline{a}$<br>dilihat | - Data batal di<br>ubah.<br>- Data batal di<br>hapus<br>- Data<br>batal<br>dilihat       | Baik                  |

**Tabel 5.5 Pengujian Modul Rujuk**

#### 6. Pengujian Modul Mengelola Tabel Dokter

Pada tahap ini dilakukan pengujian pada modul data Tabel Dokter oleh Admin untuk mengetahui apakah proses mengelola data Tabel Poli dapat berjalan dengan baik. Hasil pengujian pada modul ini penulis sajikan pada tabel berikut.

**Tabel 5.6 Pengujian Modul Dokter**

| didapat<br>yang diuji<br>pengujian<br>yang<br>diharapkan                                                                                                    | ulan |
|----------------------------------------------------------------------------------------------------|------|
| - Data berhasil<br>- Data berhasil<br>- Menambah<br>Mengelola<br>- <i>Inputan</i><br>karakter<br>data dokter<br>di tambah<br>tabel<br>di tambah<br>data<br>dokter<br>- Data berhasil<br>- Data berhasil<br>- Mengubah<br>data dokter.<br>(berhasil)<br>di ubah.<br>di ubah.<br>- Data berhasil<br>- Data berhasil<br>- Menghapu<br>di hapus<br>di hapus<br>data<br>S<br>- Data berhasil<br>- Data berhasil<br>dokter.<br>dilihat<br>dilihat | Baik |

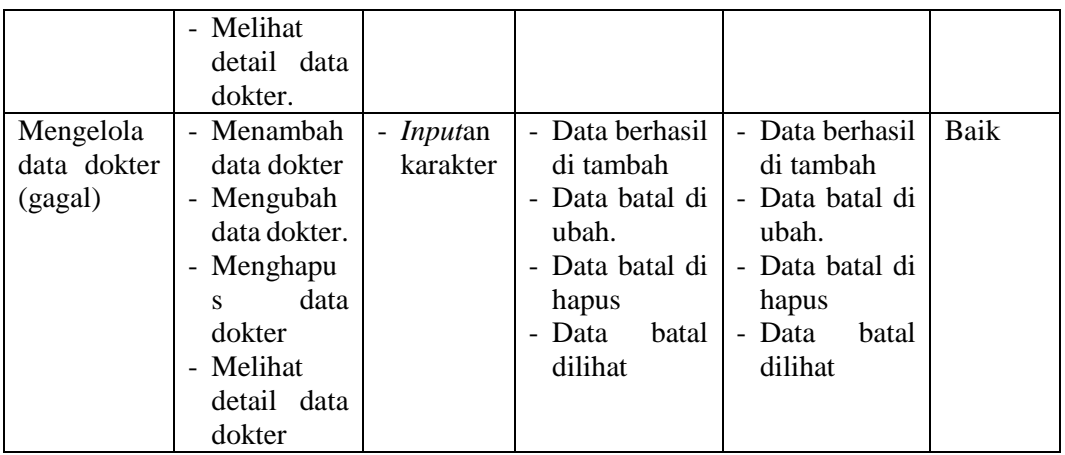

7. Pengujian Modul Mengelola Tabel Nusantara Sehat

Pada tahap ini dilakukan pengujian pada modul data Tabel Nusantara Sehat oleh Admin untuk mengetahui apakah proses mengelola data Tabel Poli dapat berjalan dengan baik. Hasil pengujian pada modul ini penulis sajikan pada tabel berikut.

| <b>Modul</b>                                                   | Prosedur                                                                                                    | <b>Masukan</b>               | Keluaran                                                                                                    | <b>Hasil</b><br>yang                                                                                                    | <b>Kesimp</b> |
|----------------------------------------------------------------|----------------------------------------------------------------------------------------------------|------------------------------|----------------------------------------------------------------------------------------------------|----------------------------------------------------------------------------------------------------|---------------|
| yang diuji                                                     | pengujian                                                                                                    |                              | yang                                                                                                    | didapat                                                                                                    | ulan          |
|                                                                |                                                                                                    |                              | diharapkan                                                                                                    |                                                                                                    |               |
| Mengelola<br>tabel<br>data<br>nusantara<br>sehat<br>(berhasil) | - Menambah<br>data<br>nusantara<br>sehat<br>- Mengubah<br>data<br>nusantara<br>sehat.<br>Menghapu<br>$\overline{\phantom{0}}$<br>data<br>s<br>nusantara<br>sehat.<br>- Melihat<br>detail data<br>nusantara<br>sehat. | - <i>Inputan</i><br>karakter | - Data berhasil<br>di tambah<br>- Data berhasil<br>di ubah.<br>Data berhasil<br>$\overline{\phantom{0}}$<br>di hapus<br>Data berhasil<br>$\overline{\phantom{0}}$<br>dilihat | - Data berhasil<br>di tambah<br>- Data berhasil<br>di ubah.<br>- Data berhasil<br>di hapus<br>- Data berhasil<br>dilihat | Baik          |
| Mengelola<br>data<br>nusantara<br>sehat<br>(gagal)             | Menambah<br>$\overline{\phantom{0}}$<br>data<br>nusantara<br>sehat                                                                                                    | - <i>Inputan</i><br>karakter | Data berhasil<br>di tambah<br>- Data batal di<br>ubah.                                                                                                    | - Data berhasil<br>di tambah<br>- Data batal di<br>ubah.                                                                 | Baik          |

**Tabel 5.7 Pengujian Modul Nusantara Sehat**

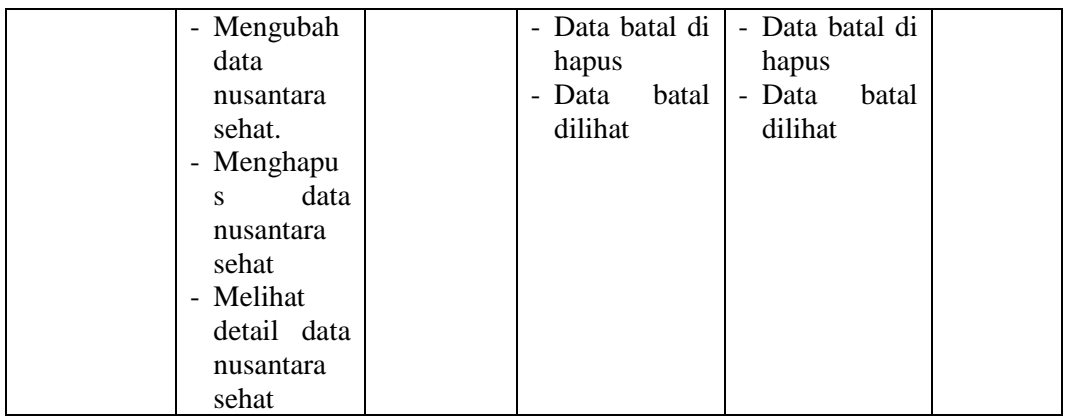

8. Pengujian Modul Mengelola Tabel Perawat

Pada tahap ini dilakukan pengujian pada modul data Tabel Poli oleh Admin untuk mengetahui apakah proses mengelola data Tabel Poli dapat berjalan dengan baik. Hasil pengujian pada modul ini penulis sajikan pada tabel berikut.

| <b>Modul</b>                                        | <b>Prosedur</b>                                                                                                    | <b>Masukan</b>               | <b>Keluaran</b>                                                                                                    | <b>Hasil</b><br>yang                                                                                                    | <b>Kesimp</b> |
|-----------------------------------------------------|----------------------------------------------------------------------------------------------------|------------------------------|----------------------------------------------------------------------------------------------------|----------------------------------------------------------------------------------------------------|---------------|
| yang diuji                                          | pengujian                                                                                                    |                              | yang                                                                                                    | didapat                                                                                                    | ulan          |
|                                                     |                                                                                                    |                              | diharapkan                                                                                                    |                                                                                                    |               |
| Mengelola<br>tabel<br>data<br>perawat<br>(berhasil) | - Menambah<br>data<br>perawat<br>- Mengubah<br>data<br>perawat.<br>Menghapu<br>$\overline{\phantom{0}}$<br>data<br>S<br>perawat.<br>- Melihat<br>detail data                                                               | - <i>Inputan</i><br>karakter | - Data berhasil<br>di tambah<br>- Data berhasil<br>di ubah.<br>- Data berhasil<br>di hapus<br>- Data berhasil<br>dilihat                     | - Data berhasil<br>di tambah<br>- Data berhasil<br>di ubah.<br>- Data berhasil<br>di hapus<br>- Data berhasil<br>dilihat | Baik          |
|                                                     | perawat.                                                                                                    |                              |                                                                                                    |                                                                                                    |               |
| Mengelola<br>data<br>perawat<br>(gagal)             | - Menambah<br>data<br>perawat<br>Mengubah<br>$\overline{\phantom{0}}$<br>data<br>perawat.<br>Menghapu<br>$\overline{\phantom{0}}$<br>data<br>S<br>perawat<br>Melihat<br>$\overline{\phantom{0}}$<br>detail data<br>perawat | - <i>Inputan</i><br>karakter | - Data berhasil<br>di tambah<br>- Data batal di<br>ubah.<br>Data batal di<br>$\overline{\phantom{0}}$<br>hapus<br>- Data<br>batal<br>dilihat | - Data berhasil<br>di tambah<br>- Data batal di<br>ubah.<br>- Data batal di<br>hapus<br>- Data<br>batal<br>dilihat       | Baik          |

**Tabel 5.8 Pengujian Modul Perawat**

#### 9. Pengujian Modul Mengelola Tabel Bidan

Pada tahap ini dilakukan pengujian pada modul data Tabel Bidan oleh Admin untuk mengetahui apakah proses mengelola data Tabel Poli dapat berjalan dengan baik. Hasil pengujian pada modul ini penulis sajikan pada tabel berikut.

| <b>Modul</b><br>yang diuji                        | <b>Prosedur</b><br>pengujian                                                                                                    | <b>Masukan</b>               | Keluaran<br>yang<br>diharapkan                                                                                                    | <b>Hasil</b><br>yang<br>didapat                                                                                          | <b>Kesimp</b><br>ulan |
|---------------------------------------------------|----------------------------------------------------------------------------------------------------|------------------------------|----------------------------------------------------------------------------------------------------|----------------------------------------------------------------------------------------------------|-----------------------|
| Mengelola<br>tabel<br>data<br>bidan<br>(berhasil) | - Menambah<br>data bidan<br>- Mengubah<br>data bidan.<br>Menghapu<br>$\overline{\phantom{0}}$<br>data<br>S<br>bidan.<br>Melihat<br>$\overline{\phantom{0}}$<br>detail data<br>bidan.                 | - <i>Inputan</i><br>karakter | Data berhasil<br>di tambah<br>Data berhasil<br>$\overline{\phantom{0}}$<br>di ubah.<br>Data berhasil<br>$\overline{\phantom{0}}$<br>di hapus<br>Data berhasil<br>$\overline{\phantom{0}}$<br>dilihat | - Data berhasil<br>di tambah<br>- Data berhasil<br>di ubah.<br>- Data berhasil<br>di hapus<br>- Data berhasil<br>dilihat | Baik                  |
| Mengelola<br>data bidan<br>(gagal)                | Menambah<br>data bidan<br>Mengubah<br>$\overline{\phantom{a}}$<br>data bidan.<br>Menghapu<br>$\overline{\phantom{0}}$<br>s data bidan<br>Melihat<br>$\overline{\phantom{0}}$<br>detail data<br>bidan | - <i>Inputan</i><br>karakter | Data berhasil<br>di tambah<br>Data batal di<br>$\overline{\phantom{0}}$<br>ubah.<br>Data batal di<br>$\overline{\phantom{0}}$<br>hapus<br>Data<br>batal<br>$\overline{\phantom{0}}$<br>dilihat       | - Data berhasil<br>di tambah<br>- Data batal di<br>ubah.<br>- Data batal di<br>hapus<br>- Data<br>batal<br>dilihat       | Baik                  |

**Tabel 5.9 Pengujian Modul Bidan**

#### 10. Pengujian Modul Mengelola Tabel Petugas Gizi

Pada tahap ini dilakukan pengujian pada modul data Tabel Petugas Gizi oleh Admin untuk mengetahui apakah proses mengelola data Tabel Poli dapat berjalan dengan baik. Hasil pengujian pada modul ini penulis sajikan pada tabel berikut.

| Modul<br><b>Masukan</b><br><b>Prosedur</b><br>yang diuji<br>pengujian | <b>Hasil</b><br>Keluaran<br>didapat<br>yang<br>diharapkan | vang | <b>Kesimp</b><br>ulan |
|-----------------------------------------------------------------------|-----------------------------------------------------------|------|-----------------------|
|-----------------------------------------------------------------------|-----------------------------------------------------------|------|-----------------------|

**Tabel 5.10 Pengujian Modul Petugas Gizi**

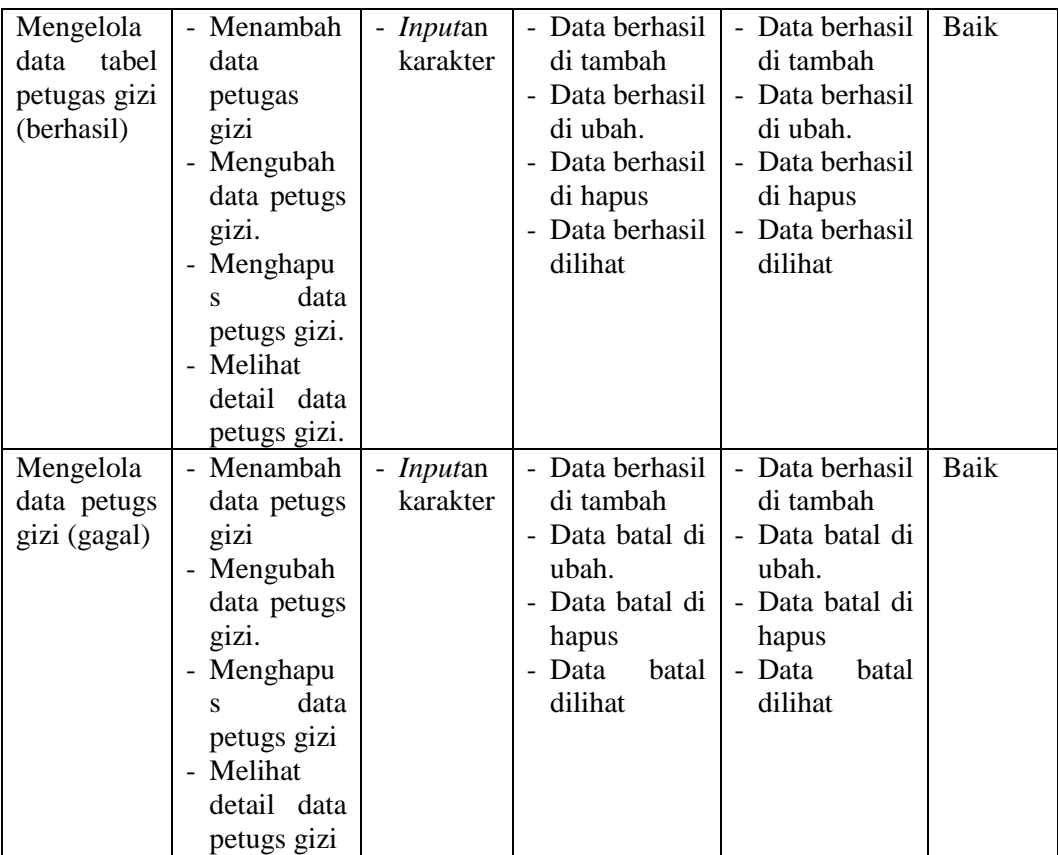

#### 11. Pengujian Modul Mengelola Tabel Apoteker

Pada tahap ini dilakukan pengujian pada modul data Tabel Apoteker oleh Admin untuk mengetahui apakah proses mengelola data Tabel Poli dapat berjalan dengan baik. Hasil pengujian pada modul ini penulis sajikan pada tabel berikut.

**Tabel 5.11 Pengujian Modul Apoteker**

| <b>Modul</b><br>yang diuji                           | Prosedur<br>pengujian                                                                                     | <b>Masukan</b>               | Keluaran<br>yang<br>diharapkan                                                                                                    | <b>Hasil</b><br>yang<br>didapat                                                                                          | <b>Kesimp</b><br>ulan |
|------------------------------------------------------|----------------------------------------------------------------------------------------------------|------------------------------|----------------------------------------------------------------------------------------------------|----------------------------------------------------------------------------------------------------|-----------------------|
| Mengelola<br>tabel<br>data<br>apoteker<br>(berhasil) | - Menambah<br>data<br>apoteker<br>- Mengubah<br>data<br>apoteker.<br>- Menghapu<br>data<br>S<br>apoteker. | - <i>Inputan</i><br>karakter | Data berhasil<br>$\overline{\phantom{0}}$<br>di tambah<br>- Data berhasil<br>di ubah.<br>- Data berhasil<br>di hapus<br>- Data berhasil<br>dilihat | - Data berhasil<br>di tambah<br>- Data berhasil<br>di ubah.<br>- Data berhasil<br>di hapus<br>- Data berhasil<br>dilihat | Baik                  |

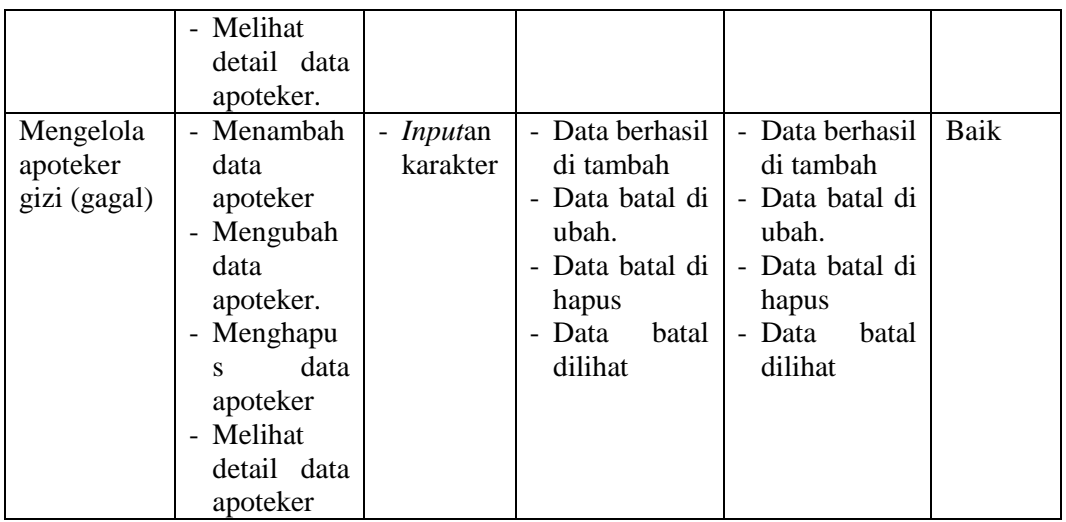

# 12. Pengujian Modul Mengelola Tabel Tks

Pada tahap ini dilakukan pengujian pada modul data Tabel Tks oleh Admin untuk mengetahui apakah proses mengelola data Tabel Poli dapat berjalan dengan baik. Hasil pengujian pada modul ini penulis sajikan pada tabel berikut.

**Tabel 5.12 Pengujian Modul Tks**

| <b>Modul</b><br>yang diuji                      | <b>Prosedur</b><br>pengujian                                                                               | <b>Masukan</b>               | Keluaran<br>yang<br>diharapkan                                                                                                    | <b>Hasil</b><br>yang<br>didapat                                                                                          | <b>Kesimp</b><br>ulan |
|-------------------------------------------------|----------------------------------------------------------------------------------------------------|------------------------------|----------------------------------------------------------------------------------------------------|----------------------------------------------------------------------------------------------------|-----------------------|
| Mengelola<br>tabel<br>data<br>tks<br>(berhasil) | Menambah<br>data tks<br>Mengubah<br>data tks.<br>Menghapu<br>s data tks.<br>Melihat<br>detail data<br>tks. | - <i>Inputan</i><br>karakter | Data berhasil<br>$\overline{\phantom{0}}$<br>di tambah<br>Data berhasil<br>$\overline{\phantom{0}}$<br>di ubah.<br>Data berhasil<br>$\overline{\phantom{0}}$<br>di hapus<br>Data berhasil<br>$\overline{\phantom{0}}$<br>dilihat | - Data berhasil<br>di tambah<br>- Data berhasil<br>di ubah.<br>- Data berhasil<br>di hapus<br>- Data berhasil<br>dilihat | Baik                  |
| Mengelola<br>tks (gagal)                        | Menambah<br>data tks<br>Mengubah<br>data tks.<br>Menghapu<br>s data tks<br>Melihat<br>detail data<br>tks   | - <i>Inputan</i><br>karakter | Data berhasil<br>$\equiv$<br>di tambah<br>- Data batal di<br>ubah.<br>Data batal di<br>$\overline{\phantom{0}}$<br>hapus<br>- Data<br>batal<br>dilihat                                                                           | Data berhasil<br>di tambah<br>- Data batal di<br>ubah.<br>- Data batal di<br>hapus<br>- Data<br>batal<br>dilihat         | Baik                  |

13. Pengujian Modul Mengelola Tabel Petugas Kesling

Pada tahap ini dilakukan pengujian pada modul data Tabel Petugas Kesling oleh Admin untuk mengetahui apakah proses mengelola data Tabel Poli dapat berjalan dengan baik. Hasil pengujian pada modul ini penulis sajikan pada tabel berikut.

| <b>Modul</b>                                                   | <b>Prosedur</b>                                                                                                    | <b>Masukan</b>               | Keluaran                                                                                                    | <b>Hasil</b><br>yang                                                                                                    | <b>Kesimp</b> |
|----------------------------------------------------------------|----------------------------------------------------------------------------------------------------|------------------------------|----------------------------------------------------------------------------------------------------|----------------------------------------------------------------------------------------------------|---------------|
| yang diuji                                                     | pengujian                                                                                                    |                              | yang                                                                                                    | didapat                                                                                                    | ulan          |
|                                                                |                                                                                                    |                              | diharapkan                                                                                                    |                                                                                                    |               |
| Mengelola<br>tabel<br>data<br>petugas<br>kesling<br>(berhasil) | - Menambah<br>data<br>petugas<br>kesling<br>Mengubah<br>$\overline{\phantom{0}}$<br>data<br>petugas<br>kesling.<br>- Menghapu<br>data<br>S<br>petugas<br>kesling.<br>Melihat<br>$\overline{\phantom{0}}$<br>detail data<br>petugas<br>kesling. | - <i>Inputan</i><br>karakter | - Data berhasil<br>di tambah<br>- Data berhasil<br>di ubah.<br>- Data berhasil<br>di hapus<br>- Data berhasil<br>dilihat | - Data berhasil<br>di tambah<br>- Data berhasil<br>di ubah.<br>- Data berhasil<br>di hapus<br>- Data berhasil<br>dilihat | Baik          |
| Mengelola<br>petugas<br>kesling<br>(gagal)                     | - Menambah<br>data<br>petugas<br>kesling<br>- Mengubah<br>data<br>petugas<br>kesling.<br>- Menghapu<br>data<br>S<br>petugas<br>kesling<br>- Melihat<br>detail data<br>petugas<br>kesling                                                       | - <i>Inputan</i><br>karakter | - Data berhasil<br>di tambah<br>- Data batal di<br>ubah.<br>- Data batal di<br>hapus<br>- Data<br>batal<br>dilihat       | - Data berhasil<br>di tambah<br>- Data batal di<br>ubah.<br>- Data batal di<br>hapus<br>- Data<br>batal<br>dilihat       | Baik          |

**Tabel 5.13 Pengujian Modul Petugas Kesling**

#### 14. Pengujian Modul Mengelola Tabel Obat

Pada tahap ini dilakukan pengujian pada modul data Tabel Obat oleh Admin untuk mengetahui apakah proses mengelola data Tabel Poli dapat berjalan dengan baik. Hasil pengujian pada modul ini penulis sajikan pada tabel berikut.

| <b>Modul</b>                                     | Prosedur                                                                                                    | <b>Masukan</b>               | Keluaran                                                                                                    | <b>Hasil</b><br>yang                                                                                                    | <b>Kesimp</b> |
|--------------------------------------------------|----------------------------------------------------------------------------------------------------|------------------------------|----------------------------------------------------------------------------------------------------|----------------------------------------------------------------------------------------------------|---------------|
| yang diuji                                       | pengujian                                                                                                    |                              | yang                                                                                                    | didapat                                                                                                    | ulan          |
|                                                  |                                                                                                    |                              | diharapkan                                                                                                    |                                                                                                    |               |
| Mengelola<br>data<br>tabel<br>obat<br>(berhasil) | - Menambah<br>data obat<br>Mengubah<br>$\overline{\phantom{0}}$<br>data obat.<br>Menghapu<br>$\overline{\phantom{0}}$<br>s data obat.<br>- Melihat<br>detail data<br>obat.                         | - <i>Inputan</i><br>karakter | Data berhasil<br>di tambah<br>Data berhasil<br>$\overline{\phantom{0}}$<br>di ubah.<br>Data berhasil<br>di hapus<br>Data berhasil<br>$\overline{\phantom{0}}$<br>dilihat | Data berhasil<br>di tambah<br>- Data berhasil<br>di ubah.<br>Data berhasil<br>di hapus<br>- Data berhasil<br>dilihat                     | Baik          |
| Mengelola<br>obat (gagal)                        | - Menambah<br>data obat<br>Mengubah<br>$\overline{\phantom{0}}$<br>data obat.<br>Menghapu<br>$\overline{\phantom{0}}$<br>s data obat<br>Melihat<br>$\overline{\phantom{0}}$<br>detail data<br>obat | - <i>Inputan</i><br>karakter | Data berhasil<br>di tambah<br>Data batal di<br>-<br>ubah.<br>Data batal di<br>hapus<br>Data<br>batal<br>$\overline{\phantom{0}}$<br>dilihat                              | Data berhasil<br>di tambah<br>- Data batal di<br>ubah.<br>Data batal di<br>hapus<br>Data<br>batal<br>$\overline{\phantom{0}}$<br>dilihat | Baik          |

**Tabel 5.14 Pengujian Modul Obat**

#### 15. Pengujian Modul Mengelola Tabel Diagnosa

Pada tahap ini dilakukan pengujian pada modul data Tabel Diagnosa oleh Admin untuk mengetahui apakah proses mengelola data Tabel Poli dapat berjalan dengan baik. Hasil pengujian pada modul ini penulis sajikan pada tabel berikut.

**Tabel 5.15 Pengujian Modul Diagnosa**

| <b>Modul</b>  | Prosedur   | <b>Masukan</b>   | Keluaran        | <b>Hasil</b><br>yang | <b>Kesimp</b> |
|---------------|------------|------------------|-----------------|----------------------|---------------|
| yang diuji    | pengujian  |                  | yang            | didapat              | ulan          |
|               |            |                  | diharapkan      |                      |               |
| Mengelola     | - Menambah | - <i>Inputan</i> | - Data berhasil | - Data berhasil      | Baik          |
| tabel<br>data | data       | karakter         | di tambah       | di tambah            |               |
| diagnosa      | diagnosa   |                  | - Data berhasil | - Data berhasil      |               |
| (berhasil)    | - Mengubah |                  | di ubah.        | di ubah.             |               |
|               | data       |                  | - Data berhasil | - Data berhasil      |               |
|               | diagnosa.  |                  | di hapus        | di hapus             |               |

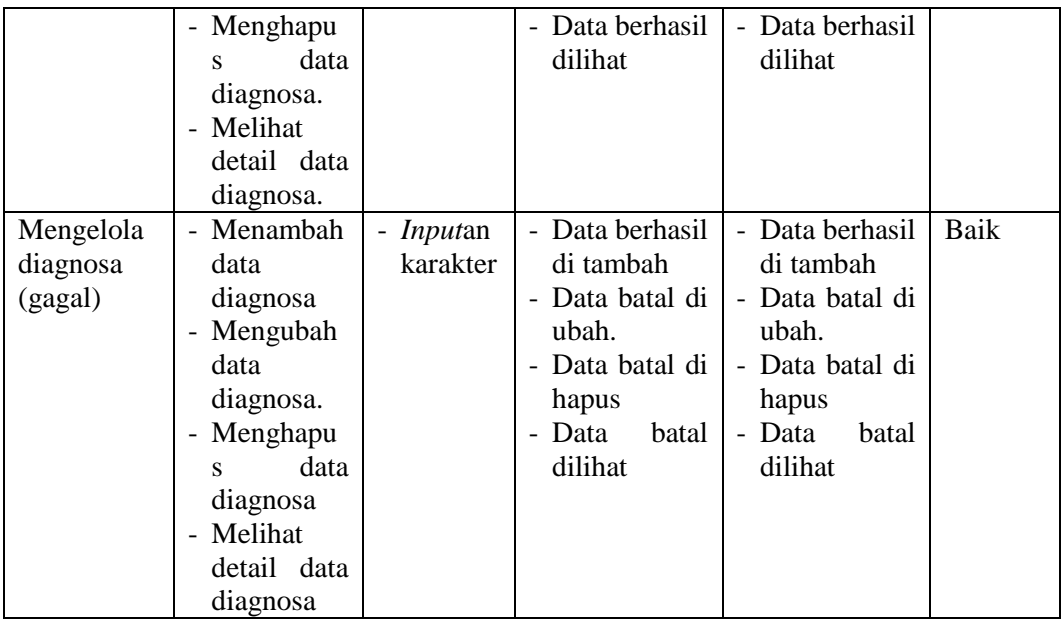

16. Pengujian Modul Mengelola Tabel Pendaftaran Kunjungan

Pada tahap ini dilakukan pengujian pada modul data Tabel Pendaftaran Kunjungan oleh Admin untuk mengetahui apakah proses mengelola data Tabel Poli dapat berjalan dengan baik. Hasil pengujian pada modul ini penulis sajikan pada tabel berikut.

| Modul                                                                    | Prosedur                                                                                                    | <b>Masukan</b>               | Keluaran                                                                                                    | Hasil<br>yang                                                                                                    | <b>Kesimp</b> |
|--------------------------------------------------------------------------|----------------------------------------------------------------------------------------------------|------------------------------|----------------------------------------------------------------------------------------------------|----------------------------------------------------------------------------------------------------|---------------|
| yang diuji                                                               | pengujian                                                                                                    |                              | yang<br>diharapkan                                                                                                    | didapat                                                                                                    | ulan          |
| Mengelola<br>tabel<br>data<br>pendaftara<br>m<br>kunjungan<br>(berhasil) | Menambah<br>$\blacksquare$<br>data<br>pendaftara<br>m<br>kunjungan<br>Mengubah<br>data<br>pendaftara<br>m<br>kunjungan.<br>- Menghapu<br>data<br>S<br>pendaftara<br>m<br>kunjungan.<br>Melihat<br>detail data | - <i>Inputan</i><br>karakter | Data berhasil<br>di tambah<br>Data berhasil<br>$\overline{\phantom{0}}$<br>di ubah.<br>Data berhasil<br>di hapus<br>Data berhasil<br>$\overline{\phantom{0}}$<br>dilihat | - Data berhasil<br>di tambah<br>- Data berhasil<br>di ubah.<br>- Data berhasil<br>di hapus<br>- Data berhasil<br>dilihat | Baik          |

**Tabel 5.16 Pengujian Modul Pendaftaran Kunjungan**

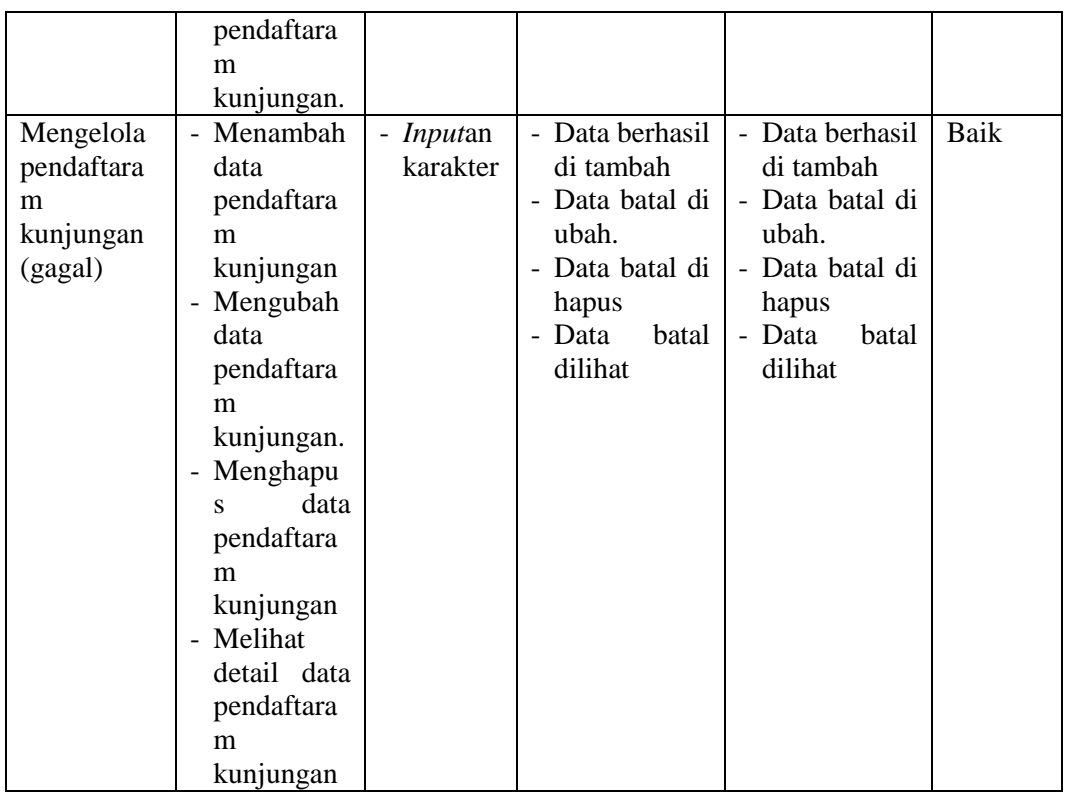

# 17. Pengujian Modul Mengelola Tabel Kartu Berobat

Pada tahap ini dilakukan pengujian pada modul data Tabel Kartu Berobat oleh Admin untuk mengetahui apakah proses mengelola data Tabel Poli dapat berjalan dengan baik. Hasil pengujian pada modul ini penulis sajikan pada tabel berikut.

| <b>Modul</b>   | <b>Prosedur</b>           | <b>Masukan</b>   | Keluaran                        | <b>Hasil</b><br>yang | <b>Kesimp</b> |
|----------------|---------------------------|------------------|---------------------------------|----------------------|---------------|
| yang diuji     | pengujian                 |                  | yang                            | didapat              | ulan          |
|                |                           |                  | diharapkan                      |                      |               |
| Mengelola      | - Menambah                | - <i>Inputan</i> | - Data berhasil                 | - Data berhasil      | Baik          |
| tabel<br>data  | data kartu                | karakter         | di tambah                       | di tambah            |               |
| kartu          | <b>berobat</b>            |                  | Data berhasil<br>$\blacksquare$ | - Data berhasil      |               |
| <b>berobat</b> | - Mengubah                |                  | di ubah.                        | di ubah.             |               |
| (berhasil)     | data kartu                |                  | - Data berhasil                 | - Data berhasil      |               |
|                | berobat.                  |                  | di hapus                        | di hapus             |               |
|                | - Menghapu                |                  | Data berhasil<br>$\blacksquare$ | - Data berhasil      |               |
|                | s data kartu              |                  | dilihat                         | dilihat              |               |
|                | berobat.                  |                  |                                 |                      |               |
|                | Melihat<br>$\blacksquare$ |                  |                                 |                      |               |
|                | detail data               |                  |                                 |                      |               |

**Tabel 5.17 Pengujian Modul Kartu Berobat**

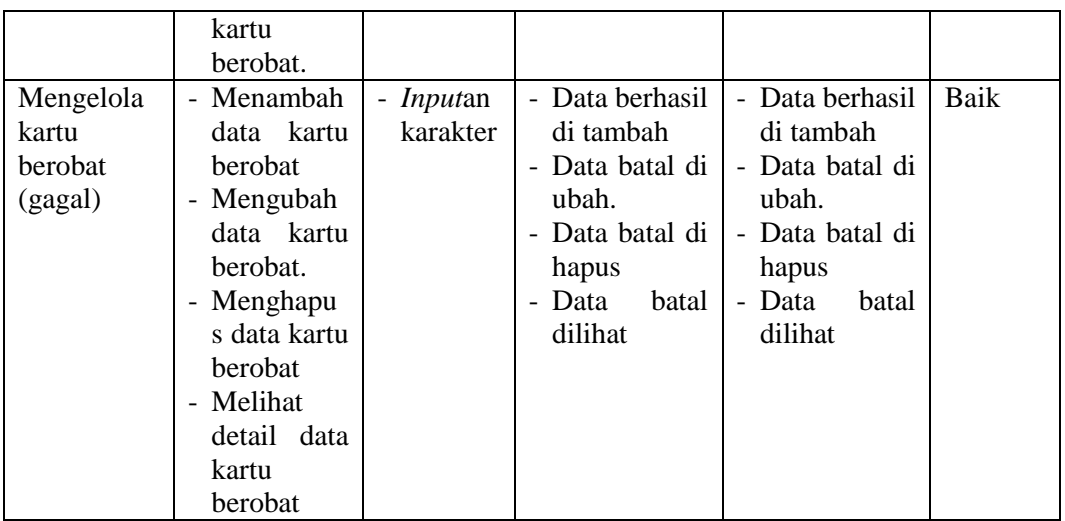

# 18. Pengujian Modul Mengelola Tabel Pasien

Pada tahap ini dilakukan pengujian pada modul data Tabel Pasien oleh Admin untuk mengetahui apakah proses mengelola data Tabel Poli dapat berjalan dengan baik. Hasil pengujian pada modul ini penulis sajikan pada tabel berikut.

**Tabel 5.18 Pengujian Modul Pasien**

| <b>Modul</b>                                       | <b>Prosedur</b>                                                                                                    | <b>Masukan</b>               | Keluaran                                                                                                    | <b>Hasil</b><br>yang                                                                                                    | <b>Kesimp</b> |
|----------------------------------------------------|----------------------------------------------------------------------------------------------------|------------------------------|----------------------------------------------------------------------------------------------------|----------------------------------------------------------------------------------------------------|---------------|
| yang diuji                                         | pengujian                                                                                                    |                              | yang                                                                                                    | didapat                                                                                                    | ulan          |
|                                                    |                                                                                                    |                              | diharapkan                                                                                                    |                                                                                                    |               |
| Mengelola<br>tabel<br>data<br>pasien<br>(berhasil) | - Menambah<br>data pasien<br>- Mengubah<br>data pasien.<br>- Menghapu<br>data<br>S<br>pasien.<br>Melihat<br>$\overline{\phantom{a}}$<br>detail data<br>pasien.                                                                              | - <i>Inputan</i><br>karakter | Data berhasil<br>di tambah<br>Data berhasil<br>$\overline{\phantom{0}}$<br>di ubah.<br>Data berhasil<br>$\overline{\phantom{0}}$<br>di hapus<br>Data berhasil<br>$\overline{\phantom{0}}$<br>dilihat | - Data berhasil<br>di tambah<br>- Data berhasil<br>di ubah.<br>- Data berhasil<br>di hapus<br>- Data berhasil<br>dilihat | Baik          |
| Mengelola<br>pasien<br>(gagal)                     | Menambah<br>$\overline{\phantom{0}}$<br>data pasien<br>Mengubah<br>$\overline{\phantom{0}}$<br>data pasien.<br>Menghapu<br>$\overline{\phantom{0}}$<br>data<br>S<br>pasien.<br>Melihat<br>$\overline{\phantom{0}}$<br>detail data<br>pasien | - <i>Inputan</i><br>karakter | Data berhasil<br>di tambah<br>Data batal di<br>$\overline{\phantom{0}}$<br>ubah.<br>Data batal di<br>hapus<br>Data<br>batal<br>dilihat                                                               | - Data berhasil<br>di tambah<br>- Data batal di<br>ubah.<br>- Data batal di<br>hapus<br>- Data<br>batal<br>dilihat       | Baik          |

#### **5.3 ANALISIS HASIL YANG DICAPAI OLEH SISTEM**

#### **5.3.1 Kelebihan**

Setelah melakukan pengujian terhadap aplikasi rekam medis yang dibuat dapat dijabarkan mengenai aplikasi rekam medis yang dibangun. Adapun kelebihannya dapat dilihat sebagai berikut:

- 1. Perancangan aplikasi rekam ini dapat mengatasi kekurangan dari sistem rekam medis yang sebelumnya menggunakan buku agenda di Puskesmas Desa Pintas Tuo, Kecamatan Muara Tabir, Kabupaten Tebo.
- 2. Perancangan aplikasi rekam medis yang penulis buat memberikan kemudahan kepada admin untuk mengolah data rekam medis sehingga menghasilkan laporan yang lebih akurat dan efisien.
- 3. Memperlancar dan mempermudah admin untuk melakukan kegiatan dalam megolah data rekam medis dan pencarian data dalam sistem

#### **5.3.2 Kekurangan**

Setelah melakukan pengujian terhadap aplikasi rekam medis yang dibuat dapat dijabarkan mengenai aplikasi rekam medis yang dibangun. Adapun kelebihannya dapat dilihat sebagai berikut:

- 1. Pada aplikasi ini belum terdapat tombol panggilan untuk menghubungi dokter bila terjadi kekurangan obat atau habis obat.
- 2. Pada aplikasi ini pengguna tidak dapat mengetahui ketika jumlah penurunan obat yang digunakan oleh pasien atau stok obat yang ada pada aplikasi ini.